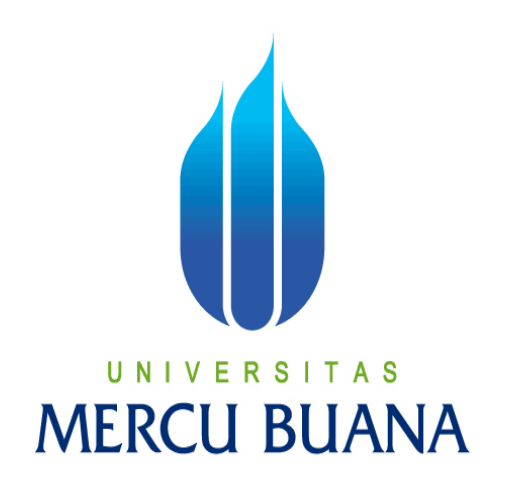

*AUGMENTED REALITY* **BROSUR SEPEDA MOTOR**

# Djen Rinanto 41511120033

**PROGRAM STUDI TEKNIK INFORMATIKA FAKULTAS ILMU KOMPUTER UNIVERSITAS MERCU BUANA JAKARTA 2015**

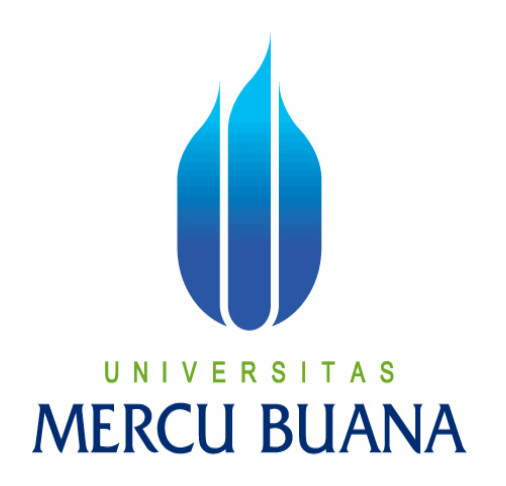

### *AUGMENTED REALITY* **BROSUR SEPEDA MOTOR**

*Laporan Tugas Akhir* 

Diajukan Untuk Melengkapi Salah Satu Syarat

Memperoleh Gelar Sarjana Komputer

**MERCU BUANA** Djen Rinanto

41511120033

**PROGRAM STUDI TEKNIK INFORMATIKA FAKULTAS ILMU KOMPUTER UNIVERSITAS MERCU BUANA JAKARTA 2015** 

### **LEMBAR PERNYATAAN**

Saya yang bertandatangan dibawah ini :

 $: 41511120033$ **NIM** 

: Djen Rinanto Nama

Judul Skripsi : AUGMENTED REALITY BROSUR SEPEDA MOTOR

Menyatakan bahwa Laporan Tugas Akhir dengan judul yang tersebut diatas adalah hasil karya saya sendiri dan bukan plagiat kecuali kutipan-kutipan dan teori-teori yang digunakan dalam skripsi ini. Apabila ternyata ditemukan didalam Laporan Tugas Akhir saya terdapat unsur plagiat, maka saya siap untuk mendapatkan sanksi akademik yang terkait dengan hal tersebut.

## UNIVERSITAS **MERCU BUANA**

Jakarta, 28 Desember 2014

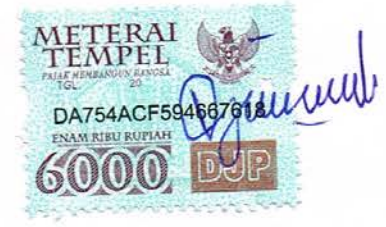

Djen Rinanto

### **LEMBAR PENGESAHAN**

: Djen Rinanto Nama

: 41511120033 **NIM** 

: Teknik Informatika Jurusan

: Ilmu Komputer Fakultas

Judul Skripsi : AUGMENTED REALITY BROSUR SEPEDA MOTOR

Jakarta, Januari 2015 Disetujui dan diterima oleh,

Dr. Ir. Eliyani

Dosen Pembimbing

Sabar Rudiarto, M.Kom. Kaprodi Teknik Informatika

UN.

Umniy Salamah, ST, MMSI Koordinator Tugas Akhir

S

### **KATA PENGANTAR**

Alhamdulillah Segala puji syukur penulis panjatkan kepada Allah SWT, atah kehendaknya sehingga penulis mampu menyelesaikan Tugas Akhir ini yang berjudul **"AUGMENTED REALITY BROSUR SEPEDA MOTOR"**.

Dengan segala kerendahan hati dan keterbatasan, penulis menyadari pula bahwa terselesaikannya Tugas Akhir ini tentunya tak lepas dari bimbingan, dorongan dan bantuan berbagai pihak. Oleh karena itu, penulis ingin mengungkapkan rasa terima kasih kepada:

- 1. Allah SWT yang telah memberikan petunjuk dan karunia-NYA sehingga penulis dapat menyelesaikan penyusunan Tugas Akhir ini dengan baik.
- 2. Ibu Dr. Ir. Eliyani selaku dosen pembimbing pembuatan Tugas Akhir ini.
- 3. Bapak Sabar Rudiarto, M.Kom., selaku Kepala Program Studi pada Jurusan Teknik Informatika Universitas Mercu Buana
- 4. Ibu Umniy Salamah, ST., MMSI, selaku Koordinator Tugas Akhir pada Jurusan Teknik Informatika Universitas Mercu Buana
- 5. Kedua Orang Tua yang terhormat dan tercinta, serta keluarga yang selalu memberi motivasi, serta memberi dukungan moral dan material, sehingga penulis dapat menyelesaikan Tugas Akhir ini.
- 6. Teman-teman kelas karyawan angkatan ke-20 yang selalu ada untuk berbagi dalam kebahagiaan maupun kesulitan.
- 7. Beserta semua pihak yang telah memotivasi dan ikut memberikan bantuannya kepada penulis yang namanya tidak dapat penulis sebutkan satu per satu.

Semoga Allah SWT membalas kebaikan dan ketulusan semua pihak yang telah membantu menyelesaikan Tugas Akhir

Jakarta, 28 Desember 2014

Djen Rinanto

### **DAFTAR ISI**

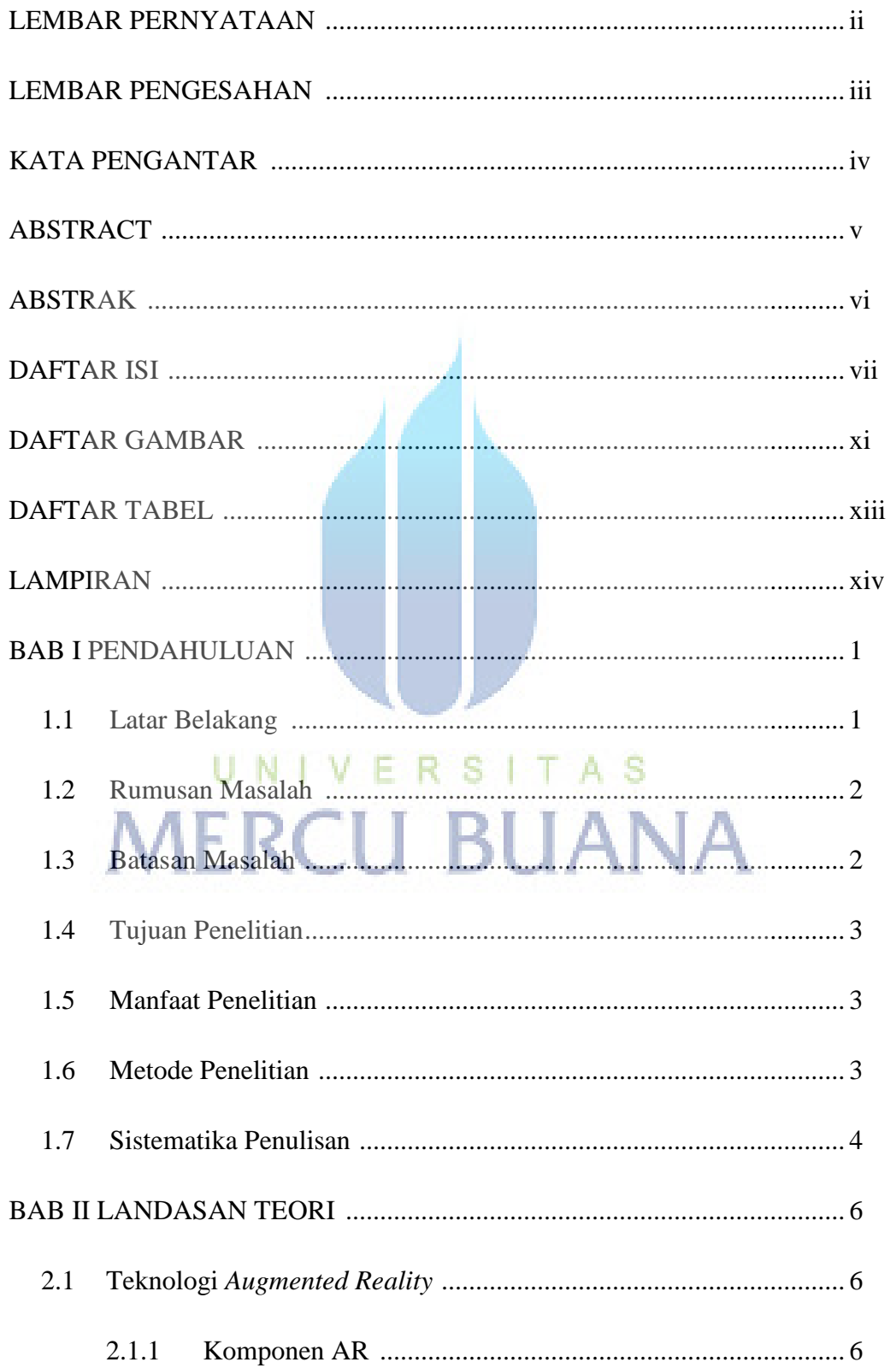

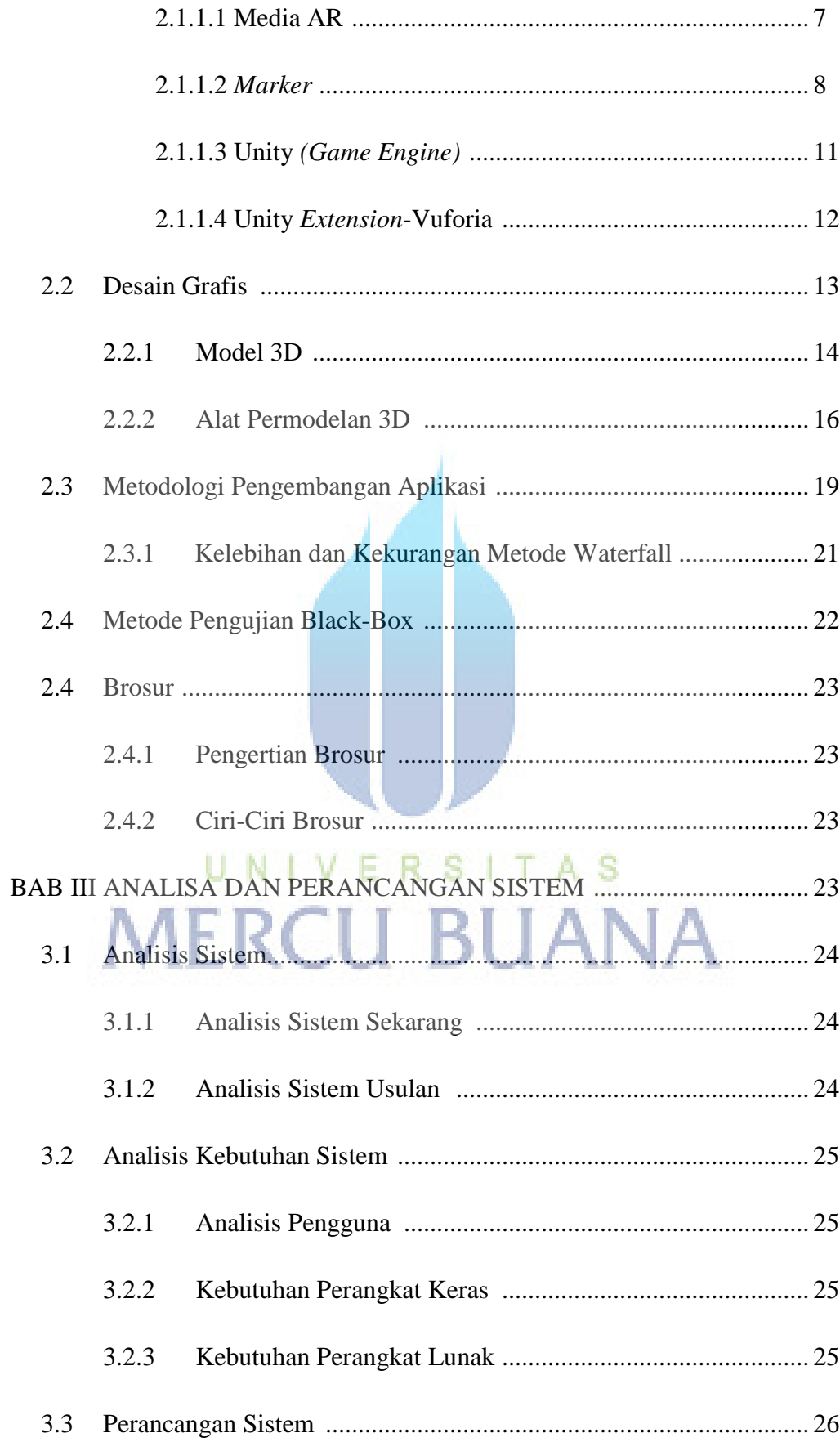

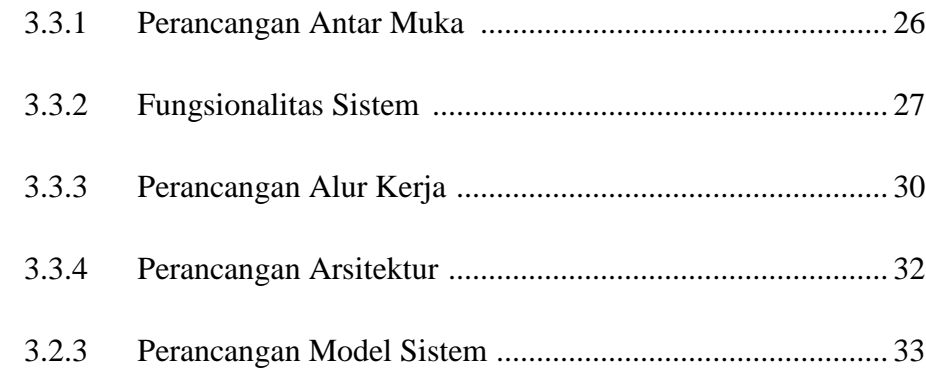

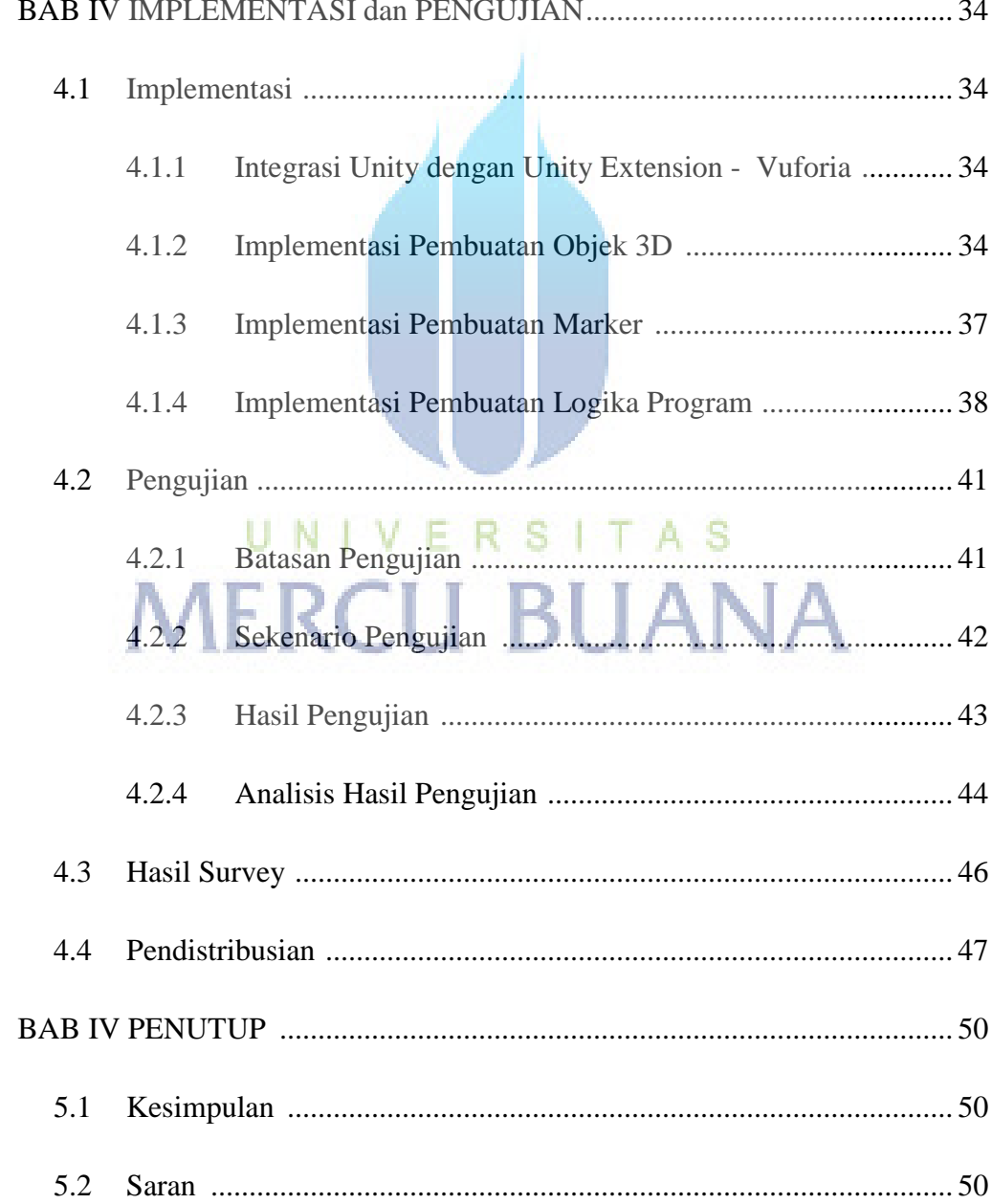

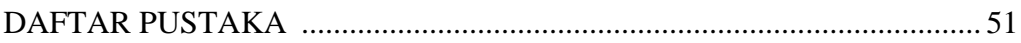

### **LAMPIRAN**

# UNIVERSITAS<br>MERCU BUANA

### **DAFTAR GAMBAR**

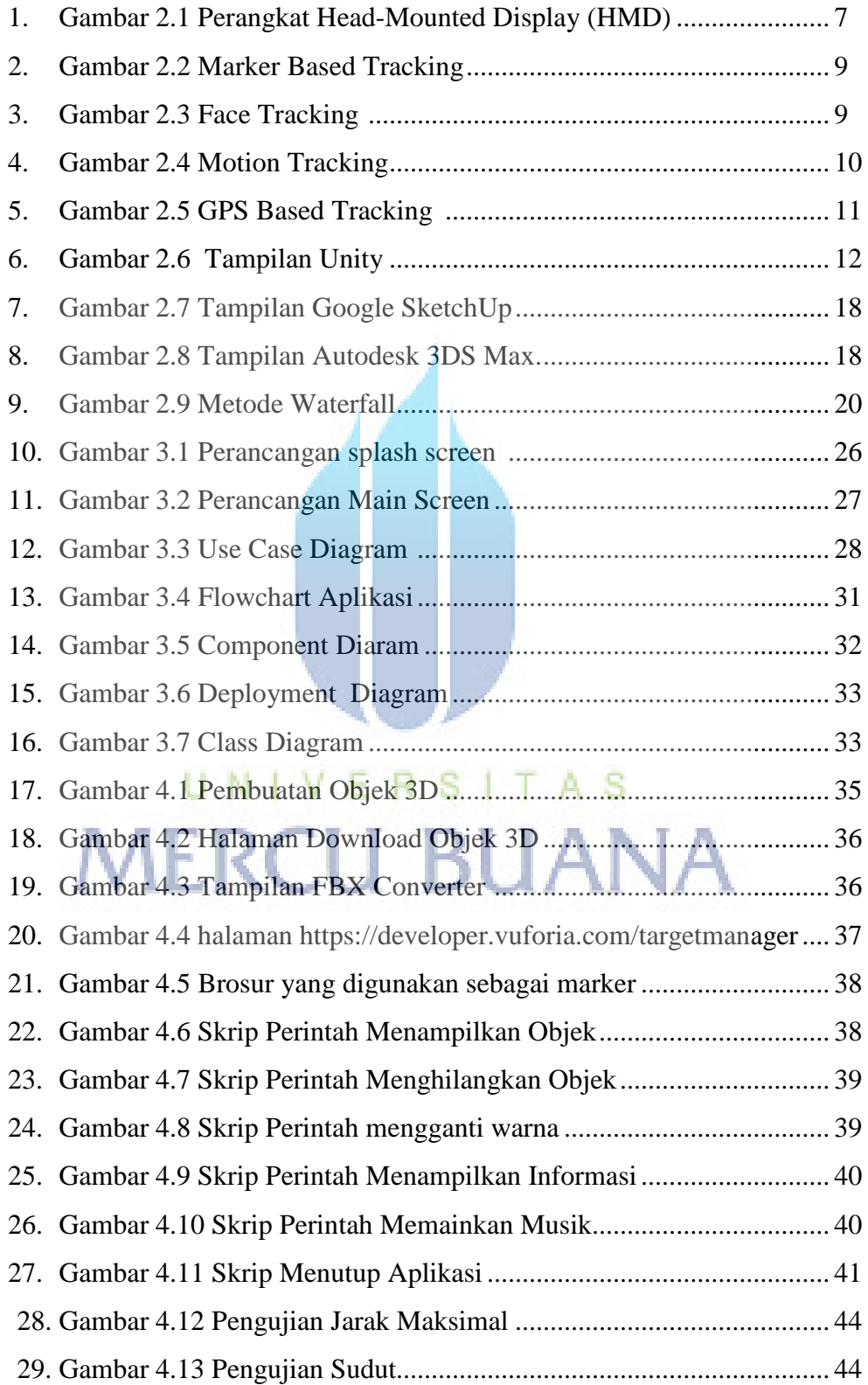

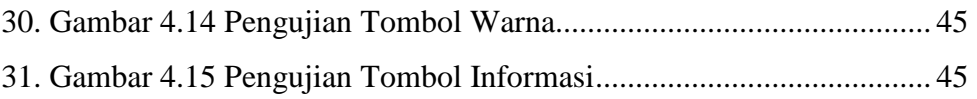

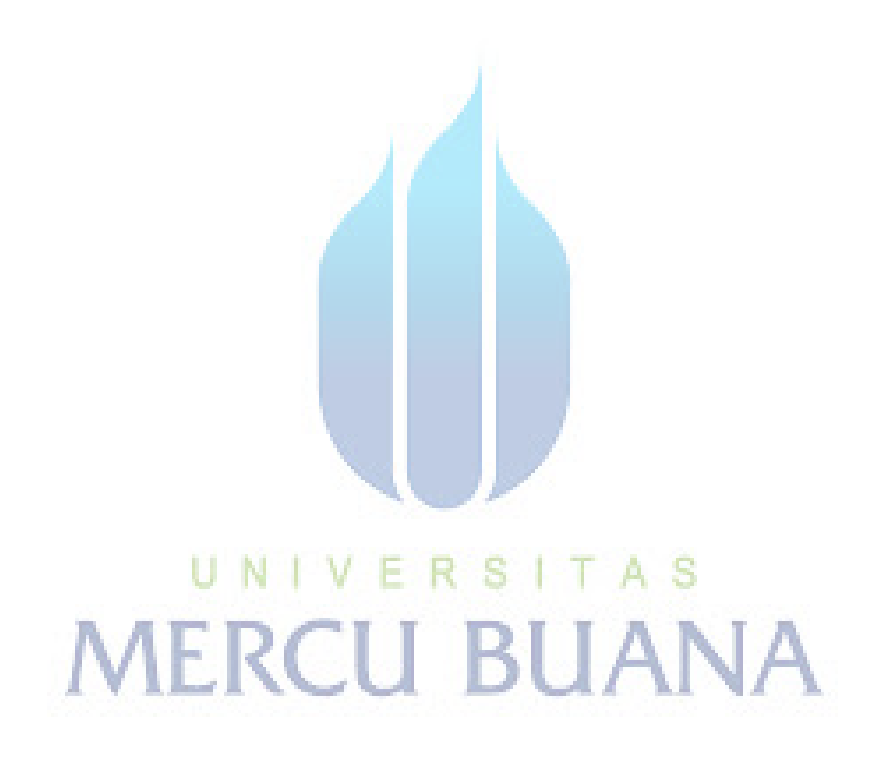

### **DAFTAR TABEL**

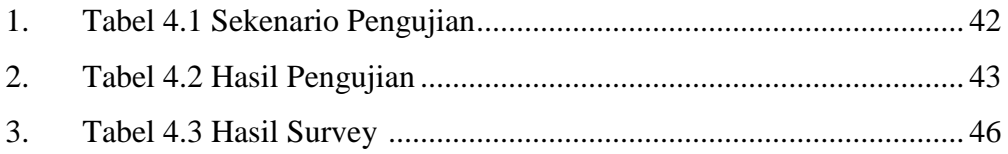

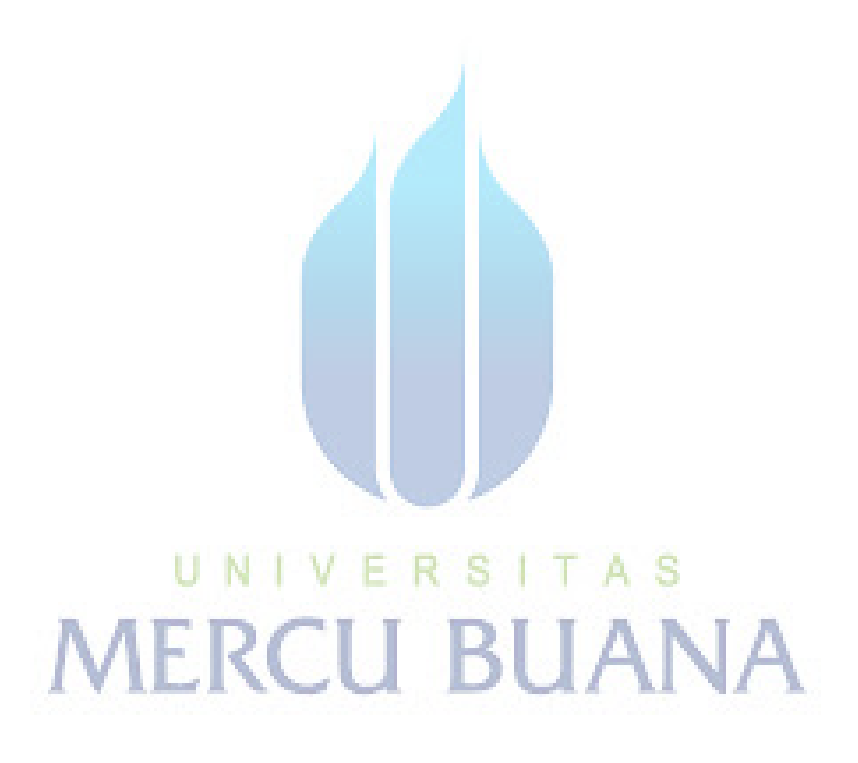

### **DAFTAR LAMPIRAN**

Lampiran A : Kuisinoner

Lampiran B: Marker (Brosur Sepeda Motor)

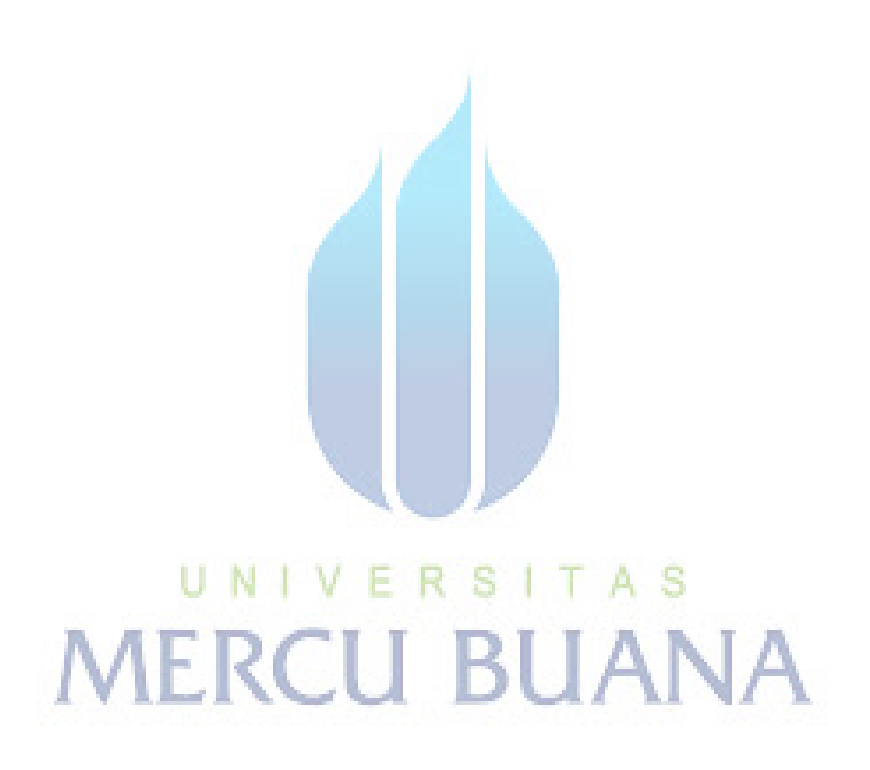